**DGMM 2022 D. Coeurjolly**

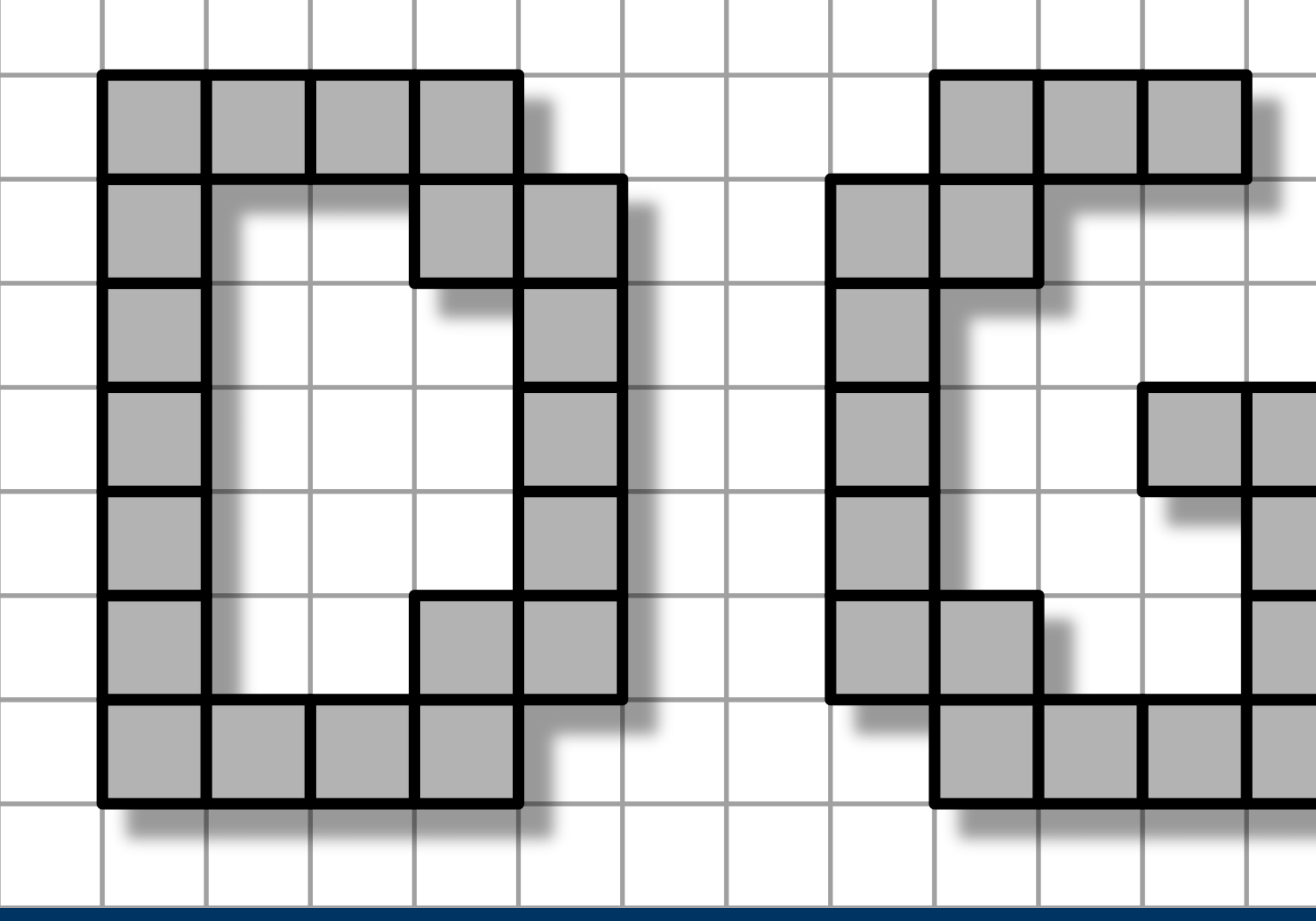

# **DGtal tutorial**

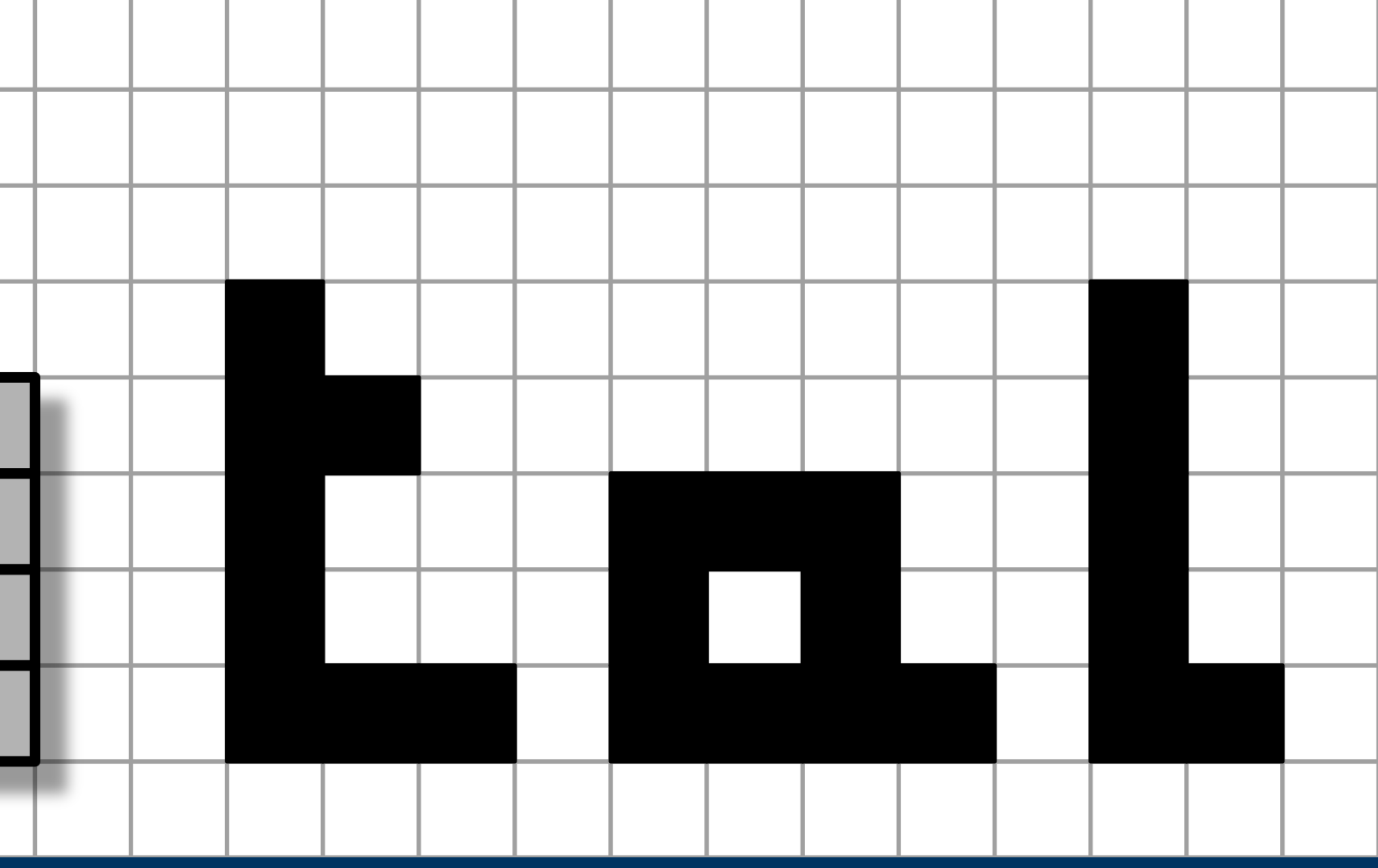

## **Outline and objectives**

- DGtal overview and features
- *Coffee break*  $\bullet$
- Getting started
	- ‣ Installation
	- ‣ Basic examples
- Kerautret, D.C.)
- Open discussions

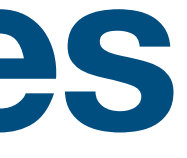

### • 5 practical works (Jacques-Olivier Lachaud, Tristan Roussillon, Bertrand

# **Set up your tutorial material**

- **Requirements**:
	- **Solut** Client
	- ‣ C++ compiler (at least C++11 enabled)
	- ‣ Cmake [\(cmake.org](http://cmake.org))
	- ‣ Boost headers ([boost.org\)](http://boost.org)
	- ‣ Zlib (should be included by defaults in your OS)
	- for [polyscope](https://polyscope.run) visualization, you may need some X/openGL headers. E.g. on ubuntu sudo apt-get install xorg-dev libglu1-mesa-dev freeglut3-dev mesa-common-dev

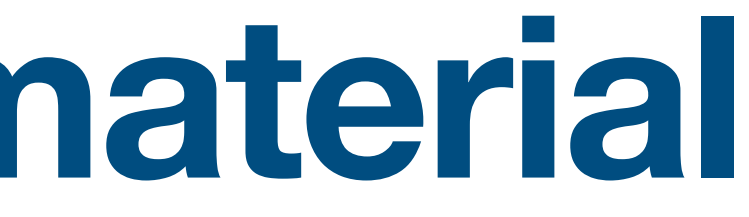

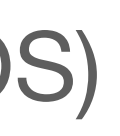

### Discord server: <https://discord.gg/PFBwRHMN>

To get help during the practicals, post-tutorial discussions, to share your results / failures cases ...

### Material: <https://github.com/DGtal-team/DGtal-Tutorials-DGMM2022>

Code + practicals

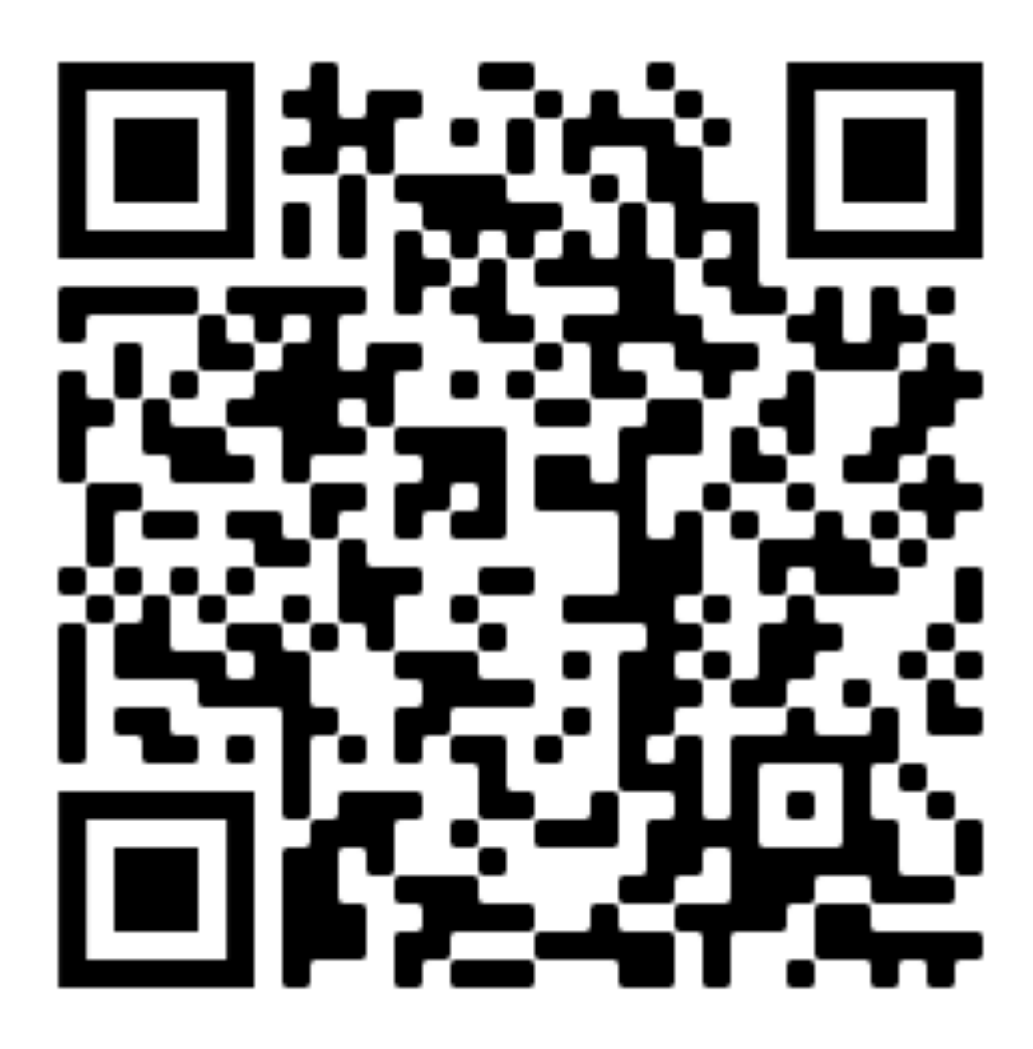

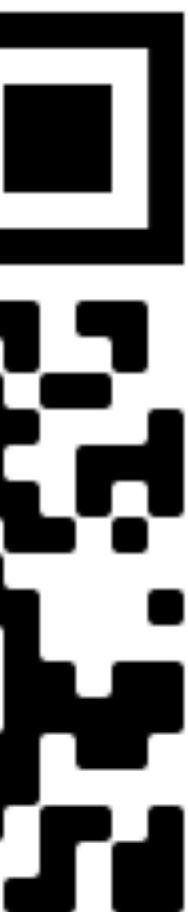

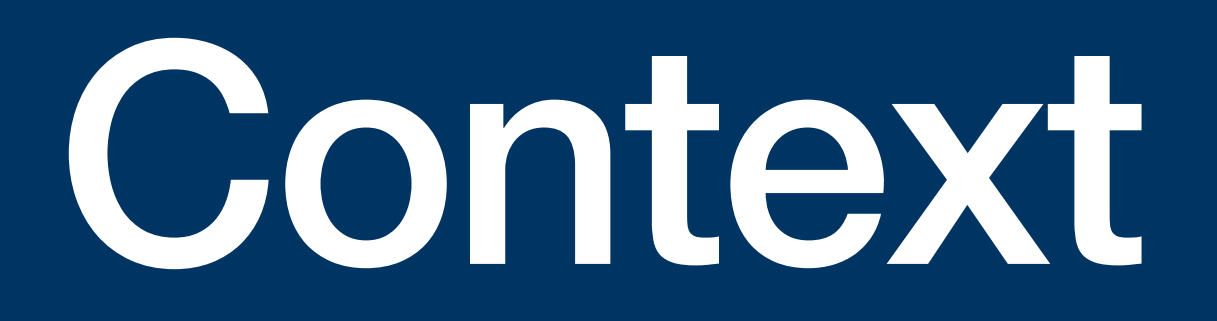

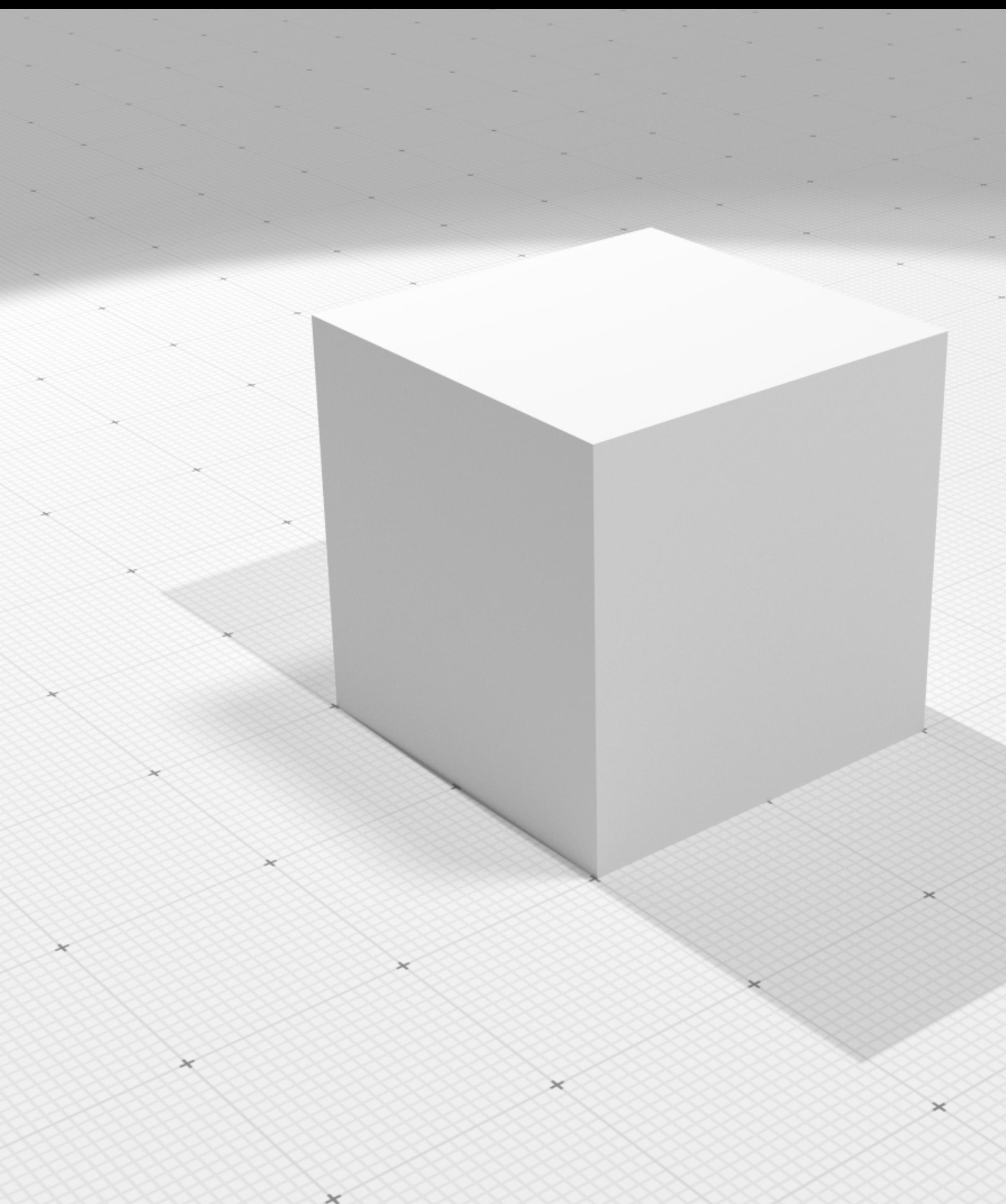

- Micro-tomographic images
	- material sciences
	- medical images

• Process geometry/topology of images partitions

### **Use-cases (1): geometry processing**

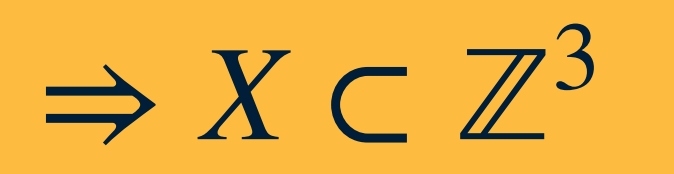

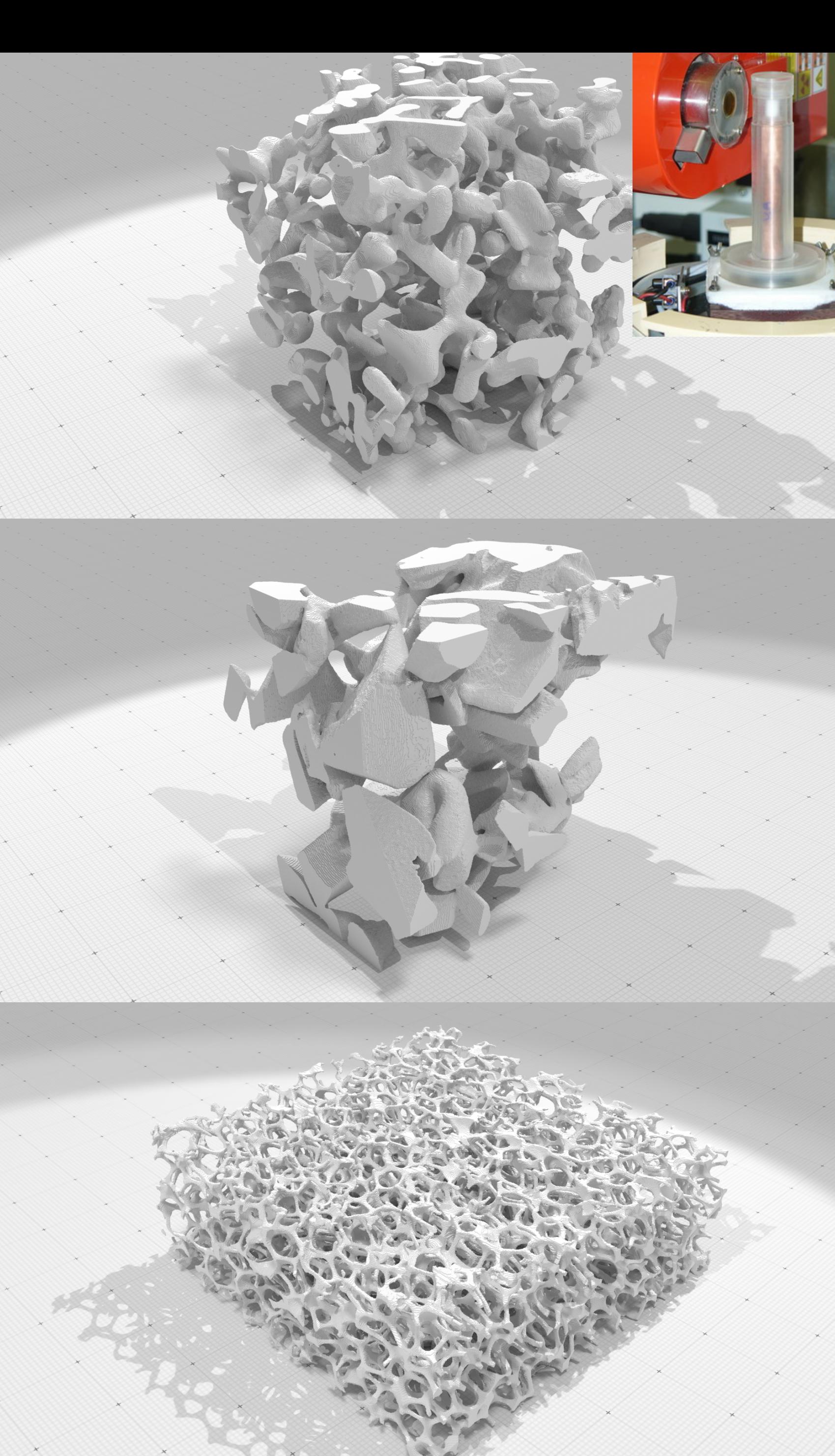

# **Example 1**

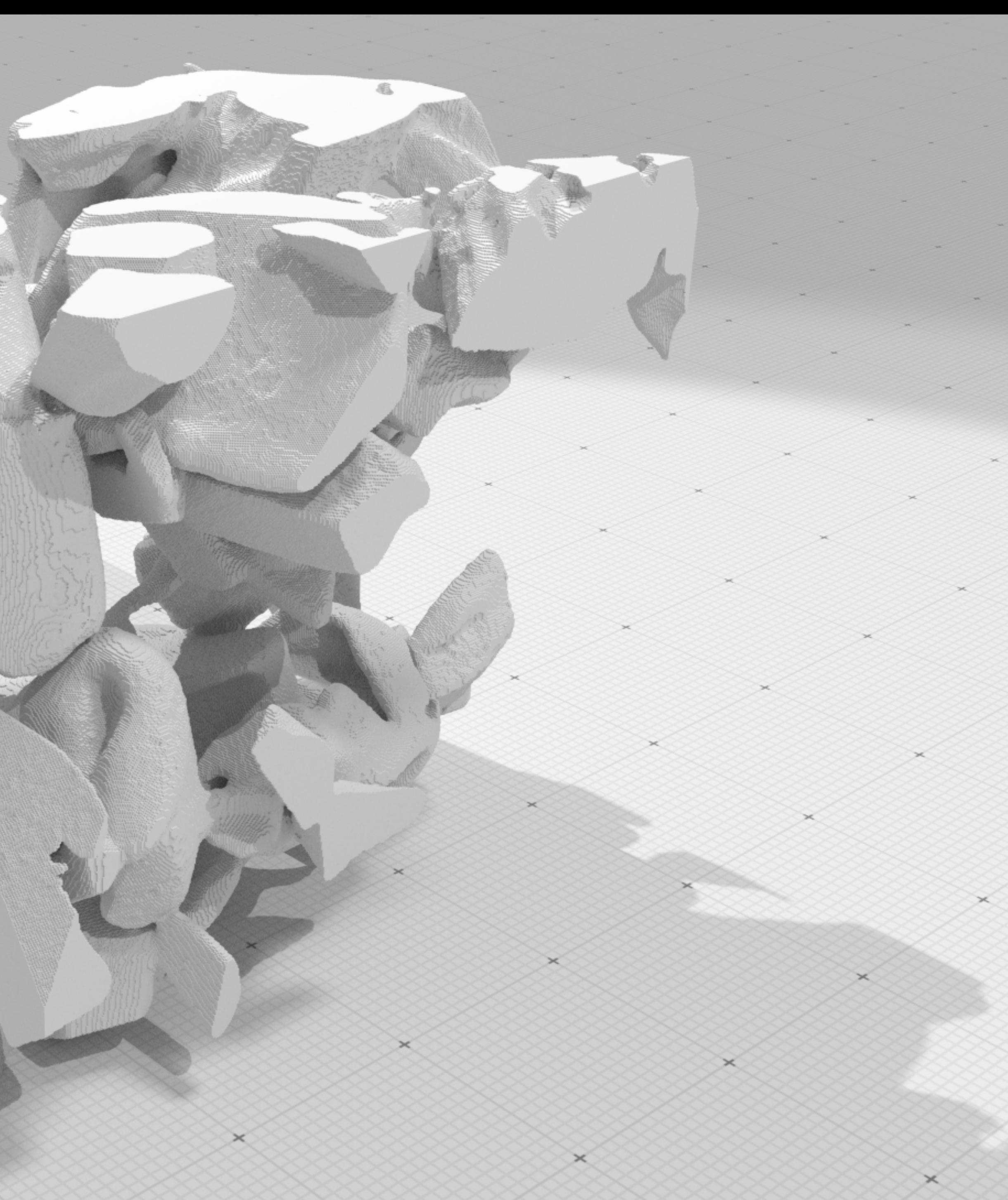

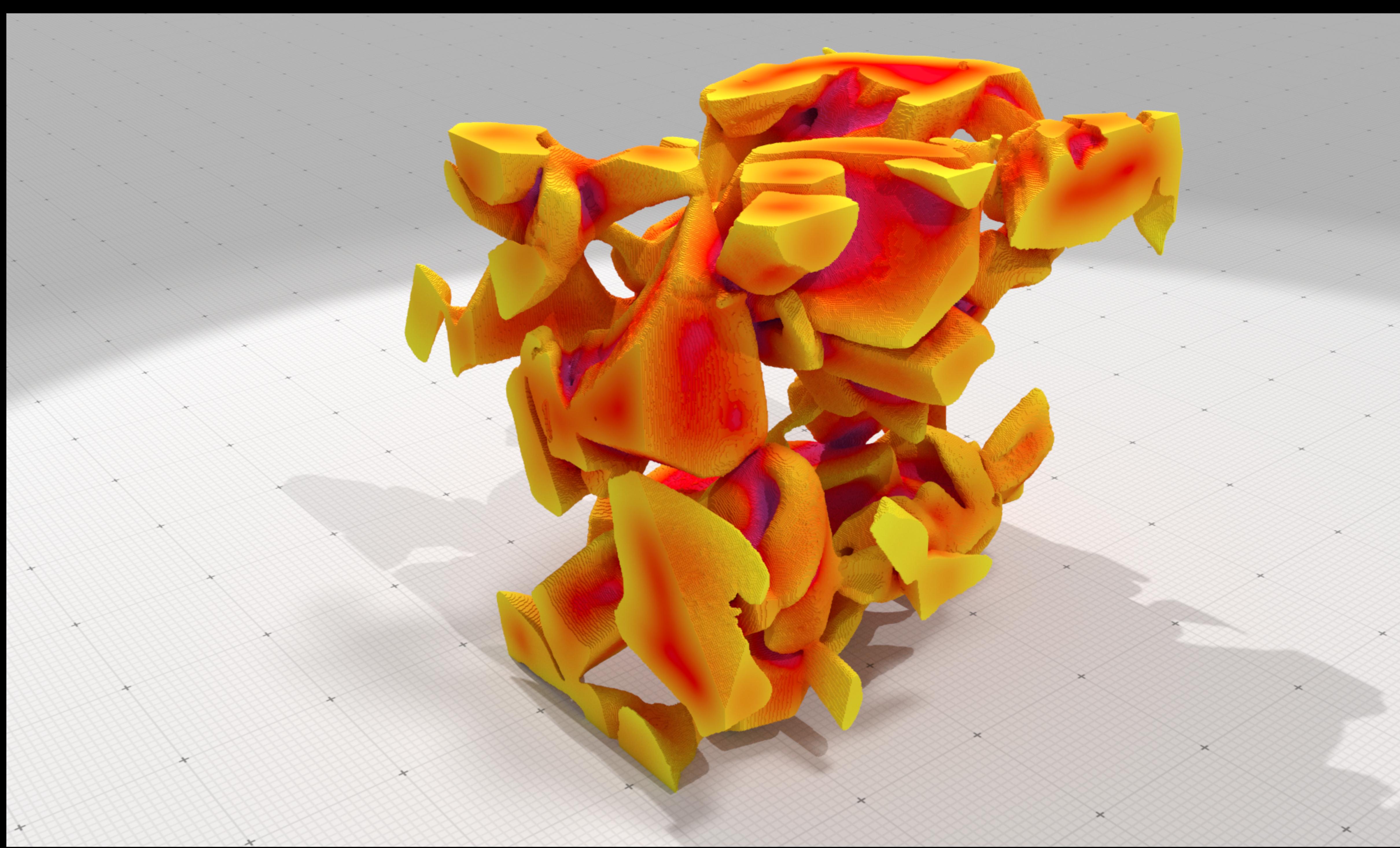

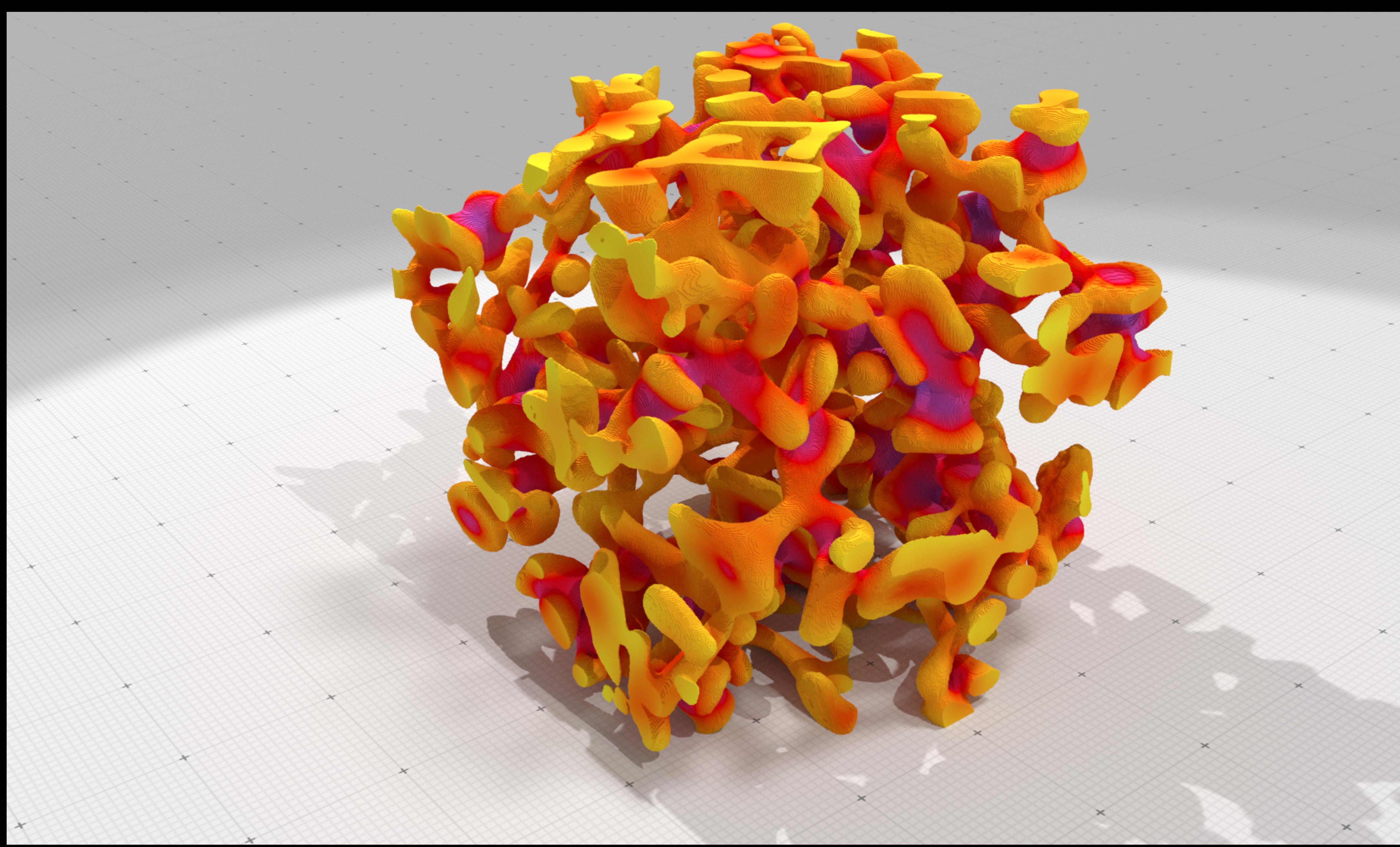

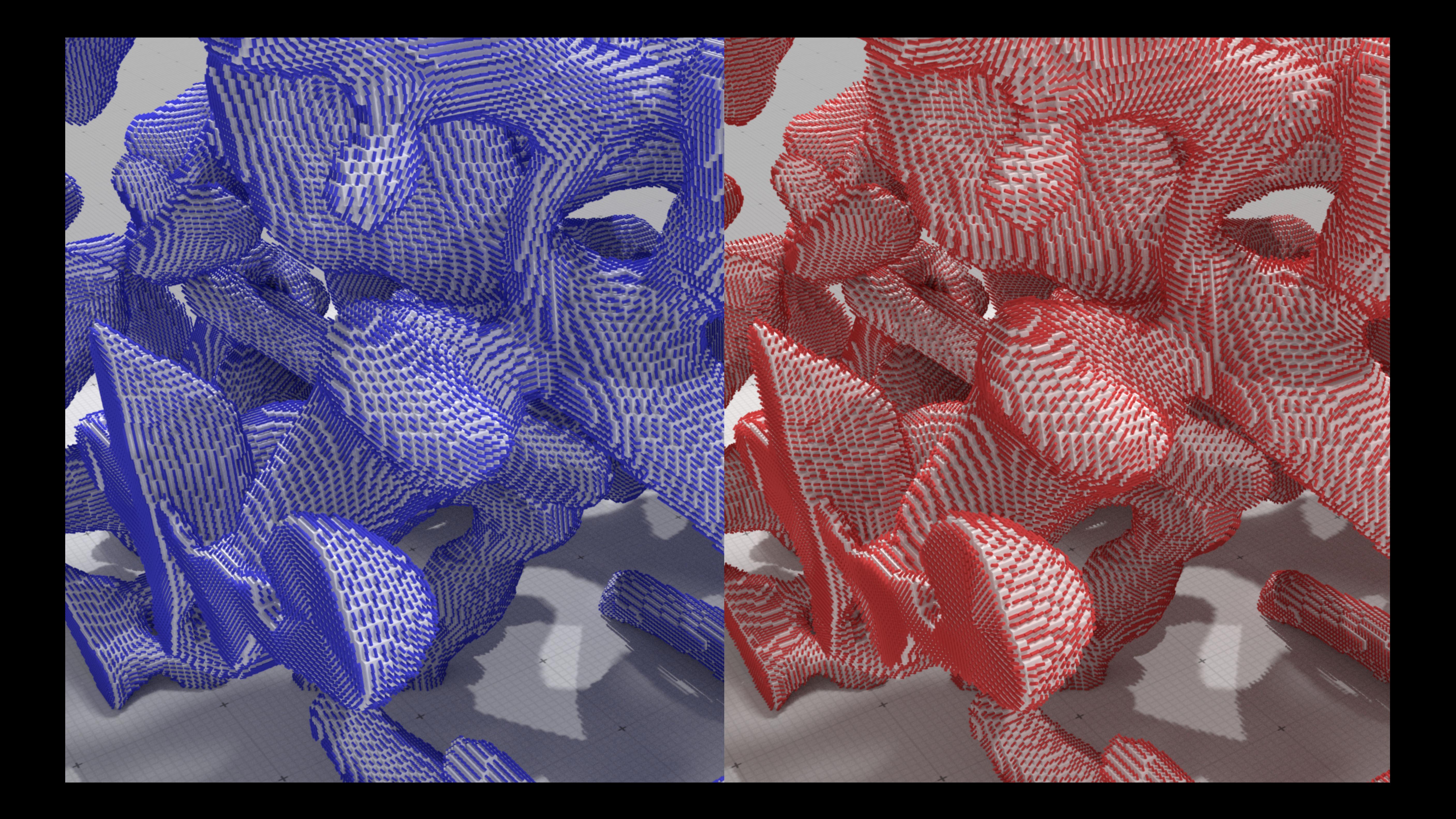

![](_page_10_Picture_0.jpeg)

![](_page_10_Figure_1.jpeg)

- 
- 
- 

### [Delanoy et al 19]

![](_page_10_Picture_6.jpeg)

### **Examples 3: image processing**

![](_page_11_Picture_1.jpeg)

![](_page_11_Picture_11.jpeg)

![](_page_11_Picture_3.jpeg)

![](_page_11_Picture_4.jpeg)

![](_page_11_Picture_5.jpeg)

![](_page_11_Picture_6.jpeg)

![](_page_11_Picture_7.jpeg)

![](_page_11_Picture_8.jpeg)

![](_page_12_Picture_0.jpeg)

![](_page_12_Picture_4.jpeg)

![](_page_12_Picture_2.jpeg)

## **Principles**

- Objectives: share state-of-the-art and cutting-edge algorithms from digital geometry community.
	- ‣ easy comparisons with the state-of-the-art
	- ‣ allows new-comers in the field to get started
	- fast prototyping of specific softwares (material sciences, medical imaging)
	- ‣ provides nice illustrations/outputs of data structures and algorithms

![](_page_14_Picture_0.jpeg)

![](_page_14_Picture_2.jpeg)

## **The project**

### • Collection of command-line tools (**DGtalTools**, **DGtalTools-contrib**) for the processing of images (2d, 3d),

![](_page_15_Picture_15.jpeg)

- C++ open-source library (**DGtal**)
- Preliminary **python** binding
- meshes or implicit shape
- Features
	- ‣ highly documented library
	- $\rightarrow$  generic programming (data structure  $\perp$  algorithms, nD kernel)
	- ‣ high performance tools (efficient containers, multithreading…)
	- ‣ quick visual feedback for interactive visual debugging
- *• Support from:*

![](_page_15_Picture_10.jpeg)

## **Community**

![](_page_16_Picture_1.jpeg)

# **History / Stats**

- First git commit: Feb 28, 2010
- 12 425 commits
- ~30 github contributors
- 316 github stars
- 99 documentations HTML pages
- 3392 doxygen generated technical documentation pages
- many students involved (master, PhD...)
- countless number of related research papers

![](_page_17_Picture_10.jpeg)

### **Symposium on Geometry Processing 2016 SOFTWARE AWARD**

This certificate is awarded to

D. Coeurjolly, J.-O. Lachaud, B. Kerautret, T. Roussillon, P. Gueth, I. Sivignon, J. Levallois, R. Denis, K. Pluta, and P. H. Cerdan

for

DGtal- Digital Geometry Tools and Algorithms

![](_page_17_Picture_16.jpeg)

![](_page_17_Picture_18.jpeg)

## **Current release: 1.3**

- **• New features** 
	- ‣ Digital convexity and full convexity [DGMM2021] and [DGMM2022]
	- ‣ Differential calculus on polygonal surfaces and digital surfaces [DGMM2022]
	- ‣ Geodesics / vector field processing [DGMM2022]
	- ‣ Complete Voronoi map computation

• Many bug fixes, improvements, documentation updates…

Package overview

![](_page_19_Picture_8.jpeg)

![](_page_19_Picture_2.jpeg)

![](_page_20_Figure_0.jpeg)

![](_page_20_Picture_1.jpeg)

![](_page_20_Picture_2.jpeg)

![](_page_20_Figure_3.jpeg)

### Shapes

### Topology

![](_page_20_Picture_8.jpeg)

![](_page_20_Picture_9.jpeg)

![](_page_20_Picture_10.jpeg)

 $\circ$ 

![](_page_20_Picture_11.jpeg)

![](_page_21_Picture_0.jpeg)

![](_page_21_Picture_5.jpeg)

![](_page_21_Picture_2.jpeg)

## **Kernel package**

- Representation of Integers (with possible arbitrary precision arithmetic)
- Digital space, domains
- Digital sets
- Helper namespaces

```
typedef int32_t Integer;
typedef DGtal::SpaceND<3, Integer> Space;
typedef DGtal:: HyperRectDomain<Space> Domain;
typedef Space:: Point Point;
typedef DGtal::DigitalSetBySTLSet<Domain> Set;
Point a(1,2,3);
Point b(2,3,4);
Domain domain(a, b);
Set set(domain);
set.insert( Point(3,3,3) );
11...
```
![](_page_22_Picture_7.jpeg)

![](_page_22_Picture_8.jpeg)

# Arithmetic

![](_page_23_Picture_1.jpeg)

## **Arithmetic package**

- Integers
- Fractions
- Patterns, DSS
- Lattice polytopes

![](_page_24_Picture_5.jpeg)

Topology

![](_page_25_Picture_1.jpeg)

## **Topology package**

- À la Rosenfeld topology
	- *‣ Adjacency relationships, Jordan pairs, object boundary, simplicity tests*
- Cellular Khalimsky spaces
	- *‣ digital surfaces, tracking, dual surfaces*
- Cubical Complexes
	- Iterators, circulators, closure / star / link / collapse operators
- Voxel complexes
	- ‣ Isthmus, critical sets, advanced thinning algorithms

![](_page_27_Picture_0.jpeg)

![](_page_27_Picture_1.jpeg)

## **Geometry package**

- Elementary objects reconstruction
	- ‣ recognition of arithmetical structures (straight lines/segments, circular arcs ,digital planes,…)
- Volumetric analysis
	- ‣ metric spaces, distance transformation, voronoi maps, medial axis…
	- ‣ convexity, full convexity
	- ‣ convex hulls
- Codimensional geometry processing (curves in 2d, surfaces in 3d)
	- ‣ differential estimators (length, area, tangent/normals, curvature tensor…)
	- ‣ digital surface regularization
	- ‣ meshes geometry processing

![](_page_28_Picture_11.jpeg)

![](_page_28_Figure_12.jpeg)

```
void oneStepAll(double h)
 auto params = SH3::defaultParameters() | SHG3::defaultParameters() | SHG3::parametersGeometryEstimation();
 params( "polynomial", "goursat" )( "gridstep", h );
 auto import_c; shape = SH3::makeImplicitshape3D (params);auto digitized_shape = SH3:: makeDigitizedImplicitShape3D( implicit_shape, params );
                      = SH3:: getKSpace( params );
  auto K
                      = SH3::makeBinaryImage( digitized_shape, params );
 auto binary_image
                      = SH3:: makeDigitalSurface( binary_image, K, params );
  auto surface
  auto embedder
                      = SH3:: getCellEmbedder(K);
  SH3:: Cell2Index c2i:
                      = SH3::getSurfelRange( surface, params );
 auto surfels
 auto primalSurface = SH3:: makePrimalPolygonalSurface(c2i, surface);
  //Need to convert the faces
 std::vector<std::vector<std::size_t>> faces;
```

```
for(auto 6face: primalSurface \rightarrow allfaces())
```

```
faces.push_back(primalSurface→verticesAroundFace(face));
```

```
auto digsurf = polyscope:: registerSurfaceMesh("Primal surface", primalSurface→positions(), faces);
digsurf\rightarrowrescaleToUnit(); digsurf\rightarrowsetEdgeWidth(h*h); digsurf\rightarrowsetEdgeColor({1.,1.,1.});
```

```
//Computing some differential quantities
params("r-radius", 5*std::pow(h, -2.0/3.0));auto Mcurv = SHG3:: getIIMeanCurvatures(binary_image, surfels, params);
auto normalsII = SHG3:: getIINormalVectors(binary_image, surfels, params);
auto KTensor = SHG3::getIIPrincipalCurvaturesAndDirections(binary_image, surfels, params); //Recomputing...
```

```
std::vector<double> Gcurv(surfels.size()),k1(surfels.size()),k2(surfels.size());
std::vector<RealVector> d1(surfels.size()),d2(surfels.size());
auto i=0;for(auto &t: KTensor) //AOS->SOA
  k1[i]= std:: get<0>(t);
  k2[i]= std:: get<1>(t);
           = std:: get<2>(t);
  d1[i]d2[i]= std:: get<3>(t);
  Gcurv[i] = k1[i]*k2[i];+ i;//Attaching quantities
digsurf→addFaceVectorQuantity("II normal vectors", normalsII, polyscope::VectorType::AMBIENT);
display digsurf\rightarrowaddFaceScalarQuantity("II mean curvature", Mcurv);
digsurf→addFaceScalarQuantity("II Gaussian curvature", Gcurv);
digsurf \rightarrow addFaceScalarQuantity("II k1 curvature", k1);digsurf \rightarrow addFaceScalarQuantity("II k2 curvature", k2);digsurf→addFaceVectorQuantity("II first principal direction", d1, polyscope::VectorType::AMBIENT);
digsurf→addFaceVectorQuantity("II second principal direction", d2, polyscope::VectorType::AMBIENT);
```
![](_page_29_Picture_7.jpeg)

![](_page_29_Picture_8.jpeg)

![](_page_29_Picture_9.jpeg)

![](_page_30_Picture_0.jpeg)

![](_page_30_Picture_1.jpeg)

## **Calculus on digital surfaces**

- Discrete Exterior Calculus
	- ‣ k-vectors, k-forms, operators
	- ‣ examples to solve PDE

• Simple calculus on digital and polygonal surfaces (Wednesday!)

![](_page_31_Figure_5.jpeg)

![](_page_31_Picture_7.jpeg)

Shapes

![](_page_32_Figure_1.jpeg)

![](_page_32_Picture_5.jpeg)

## **Shapes package**

- Implicit shapes with *exact* quantities (length, area, curvatures…)
- Digitizer (Gauss digitization)

![](_page_33_Figure_3.jpeg)

• half-edge / surface mesh data structures

![](_page_33_Picture_8.jpeg)

Graph

![](_page_34_Figure_1.jpeg)

![](_page_34_Picture_2.jpeg)

## **Graph package**

- Basic graphs and concepts
- Basic algorithm (traversal,...)
- Interface with boost::graph

Image

![](_page_36_Picture_1.jpeg)

### subSampledImage3D2x2x2.vol

![](_page_36_Picture_3.jpeg)

subSampledImage2x2.png

![](_page_36_Picture_5.jpeg)

subSampledImage3D1x1x1.vol

![](_page_36_Picture_7.jpeg)

subSampledImage1x1.png

![](_page_36_Picture_9.jpeg)

![](_page_36_Picture_10.jpeg)

## **Image package**

- Image containers
	- ‣ Generic containers (dimension, value type, accessors)
	- ▶ random access flat containers (eg. std::vector), associative container point < value
	- ‣ Tile based container
	- ‣ experimental Hashtree based container
	- ‣ *ITK* containers

• Many tools to convert, remap, or construct facades on images

![](_page_38_Picture_0.jpeg)

![](_page_38_Figure_1.jpeg)

![](_page_38_Figure_2.jpeg)

# **IO package**

- Images/volume IO
	- ‣ Image file formats (png, jpg...)
	- ‣ Volumetric formats (vol, itk...)
- Boards
	- ‣ Export 2d and 3d structures to svg/eps figures
- Viewers
	- ‣ Interactive 3d viewers with libQGlviewers

```
#include <iostream>
#include <DGtal/base/Common.h>
#include <DGtal/helpers/StdDefs.h>
#include <DGtal/io/boards/Board2D.h>
#include <DGtal/geometry/curves/ArithmeticalDSS.h>
```

```
using namespace DGtal;
```

```
int <math>main()</math>
```

```
Z2i::Point a(0,0);Z2i::Point b(33,43);
```

```
Z2i::Domain domain(a,b);
```
 $NaiveDSS8 < Z2i :: Integer > dss(a, b);$ 

```
Board2D board;
board \ll domain;
board \ll dss;
board.saveSVG("simple-domain.svg");
return 0;
```
![](_page_40_Figure_7.jpeg)

![](_page_41_Picture_0.jpeg)

## **Math package**

- Linear algebra (facade to Eigen)
- Multivariate polynomials
- Lagrange polynomials / Lagrange interpolation

# DGtalTools

![](_page_43_Figure_1.jpeg)

### **DGtalTools**

Separate GitHub project:<https://github.com/DGtal-team/DGtalTools>

- Useful to share and apply results on various application domains.
- Make easier online demonstration (like IPOL).
- Provides simple independent tools for various domains:
	- ‣ Convertors: converts various file format (vol2raw, dicom2vol, mesh2heightfield …).
	- ‣ Estimators: apply different geometric estimator (tangent, curvature 2D/3D).
	- ‣ Generators: utilities to generate various contours/shape.
	- Visualization: visualize digital data (set of voxels, vol file, height map, mesh).
	- Volumetric: to manipulate volumetric files (marching-cubes, sub sampling, thinning
	- Image processing: tools to process images (image restoration, image inpainting)

### **Online Demonstration of Liver Vesselness Filters**

article demo archive

eference article if vou publish results obtained with this online dem

jorithm result obtained with the method *Antiga* is displayed hereafter. The result

The result was obtained by the following scale parameters (displayed on no mask).

- sigma min: 3.0
- $\bullet$  sigma max: 5.0  $\bullet$  steps: 2

And specific **Antiga** parameters

- alpha:0.5
- $\bullet$  beta:1.0
- $qamma:10.0$

Restart this algorithm with new parameters.  $\Rightarrow$  new parameters

### Result

In addition to the 3D visualisation, you can download the check the input: here

![](_page_44_Picture_30.jpeg)

![](_page_44_Picture_31.jpeg)

### **Light tools based on DGtal algorithms:**

## **DGtalTools-contrib**

Separate GitHub project:

<https://github.com/DGtal-team/DGtalTools-contrib>

- Tools considered as development or prototype.
- Used to share tools useful in recent research in progress.

![](_page_45_Picture_5.jpeg)

![](_page_45_Picture_6.jpeg)

![](_page_45_Picture_7.jpeg)

# Website, documentation, GitHub...

![](_page_46_Figure_2.jpeg)

![](_page_46_Picture_4.jpeg)

Posted on July 12, 2021

If you want to learn more about Digital Geometry in the context of geometry processing, David Coeurjolly and Jacques-Olivier Lachaud gave a lecture on the subject during the Graduate School of the Symposium on Geometry processing 2021, with a lot of DGtal examples. [Read More]

### **DGtal release 1.2**

Posted on June 1, 2021

We are really excited to share with you the release 1.2 of DGtal and its tools. As usual, all edits and bugfixes are listed in the Changelog, and we would like to thank all devs involved in this release. In this short review, we would like to focus on only...

### [Read More]

# Focus:

# *IO/Interactions*

![](_page_47_Figure_2.jpeg)

![](_page_47_Figure_3.jpeg)

![](_page_47_Picture_4.jpeg)

![](_page_47_Picture_5.jpeg)

![](_page_47_Figure_6.jpeg)

Integrate DGtal in your projects

![](_page_48_Picture_8.jpeg)

![](_page_48_Picture_2.jpeg)

## **CMake integration**

- 3 options:
	- ‣ Download DGtal, build the library and install it systemwide (make install)

Use cmake to fetch DGtal and to get a local build within your project

‣ Just clone a DGtal template project

https://github.com/DGtal-team/DGtal-template

### PROJECT(Helloworld)

```
### Required in DGtal
CMAKE_MINIMUM_REQUIRED(VERSION 3.11)
FIND_PACKAGE(DGtal REQUIRED)
INCLUDE_DIRECTORIES(${DGTAL_INCLUDE_DIRS})
LINK_DIRECTORIES(${DGTAL_LIBRARY_DIRS})
```
ADD\_EXECUTABLE(helloworld helloworld) TARGET\_LINK\_LIBRARIES(helloworld \${DGTAL\_LIBRARIES})

project(DGtal-DGMM2022-tutorials)

cmake\_minimum\_required (VERSION 3.11) list(APPEND CMAKE\_MODULE\_PATH \${PROJECT\_SOURCE\_DIR}/cmake)

set(CMAKE\_CXX\_STANDARD 11) set(CMAKE\_CXX\_STANDARD\_REQUIRED ON)

include(dgtal)

include\_directories(\${DGTAL\_INCLUDE\_DIRS}) include\_directories(\${PROJECT\_SOURCE\_DIR})

add\_executable(helloworld helloworld.cpp) target\_link\_libraries(helloworld \${DGTAL\_LIBRARIES}) First steps...

![](_page_50_Figure_1.jpeg)

## Checklist

- What is the dimension of the space for your problem?
	- 2 or 3, with classical Integer types  $\Rightarrow$  Z2i:: and Z3i:: namespaces

Else creates the elementary types you need

• Check the shortcuts, the examples (and the related doc!)

• Interact with the authors (Github issues or discussion...)

fancy CIntegralNumber and CEuclideanRing model typedef integer; typedef DGtal::SpaceND<3, Integer> Space; typedef DGtal:: HyperRectDomain<Space> Domain; typedef Space:: Point Point; typedef DGtal::DigitalSetBySTLSet<Domain> Set;

**DGtal** 

Shortcuts (for the impatient developper)

Part of the Tutorials

This part of the manual describes how to use shortcuts to quickly create shapes and surfaces, to traverse surfaces, to save/load ima

The following programs are related to this documentation: shortcuts.cpp, shortcuts-geometry.cpp

All rendering are made with Blender

See also

Integral invariant curvature estimator 2D/3D for Integral Invariant estimators.

Digital Voronoi Covariance Measure and geometry estimation for Voronoi Covariance Measure estimators

### **Introduction**

![](_page_51_Picture_27.jpeg)

# Live demo

![](_page_52_Picture_1.jpeg)

### Your PC ran into a problem and needs to restart. \ collecting some error info, and then we'll restart fo

### 9% complete

![](_page_52_Picture_4.jpeg)

For more information about this issue and possible fixes, visit http

If you call a support person, give them this info: Stop code: DRIVER\_IRQL\_NOT\_LESS\_OR\_EQUAL

![](_page_52_Picture_7.jpeg)

## **Was Gauss right?**

![](_page_53_Picture_1.jpeg)

![](_page_53_Picture_2.jpeg)

# Practicals